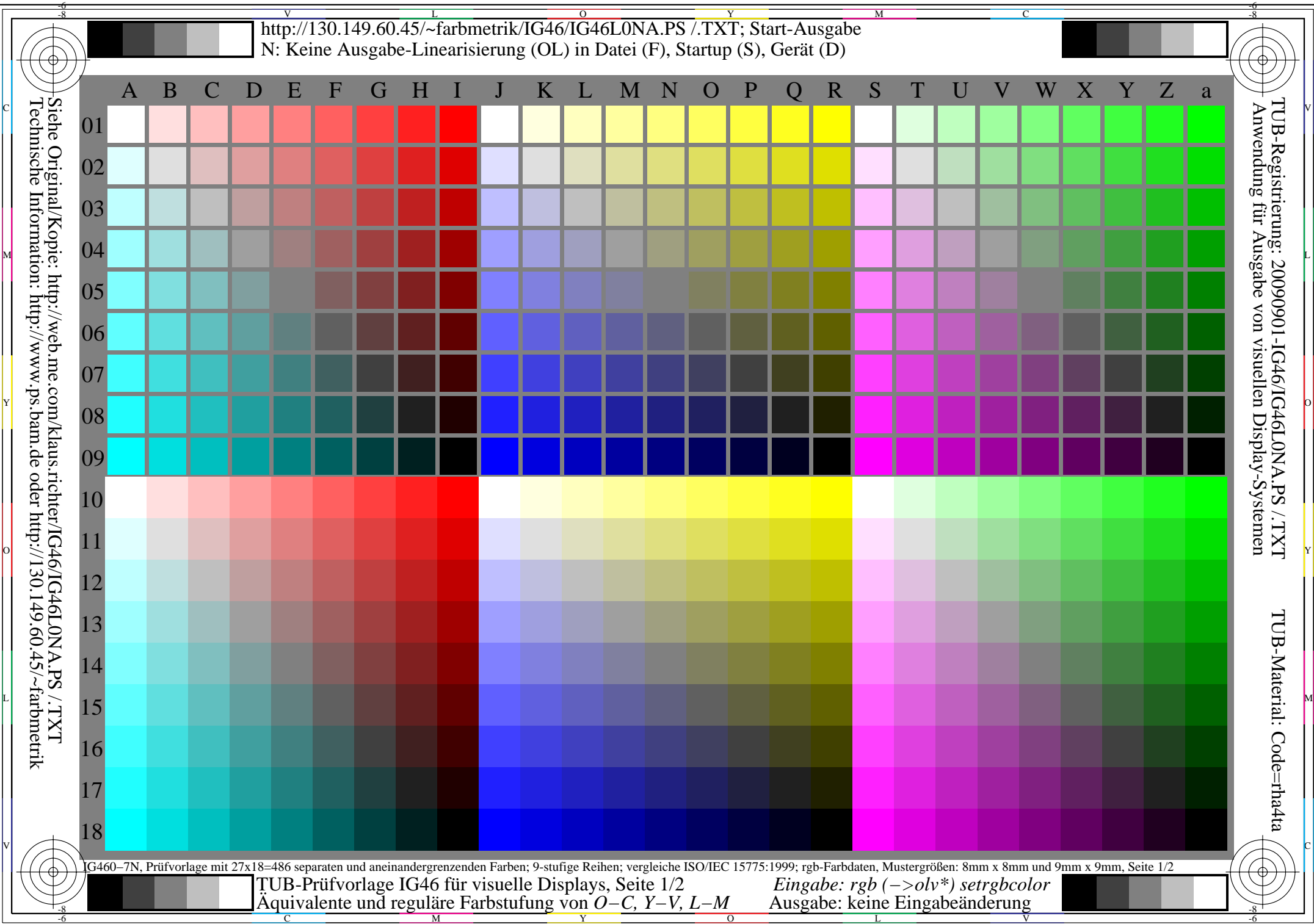

M

C

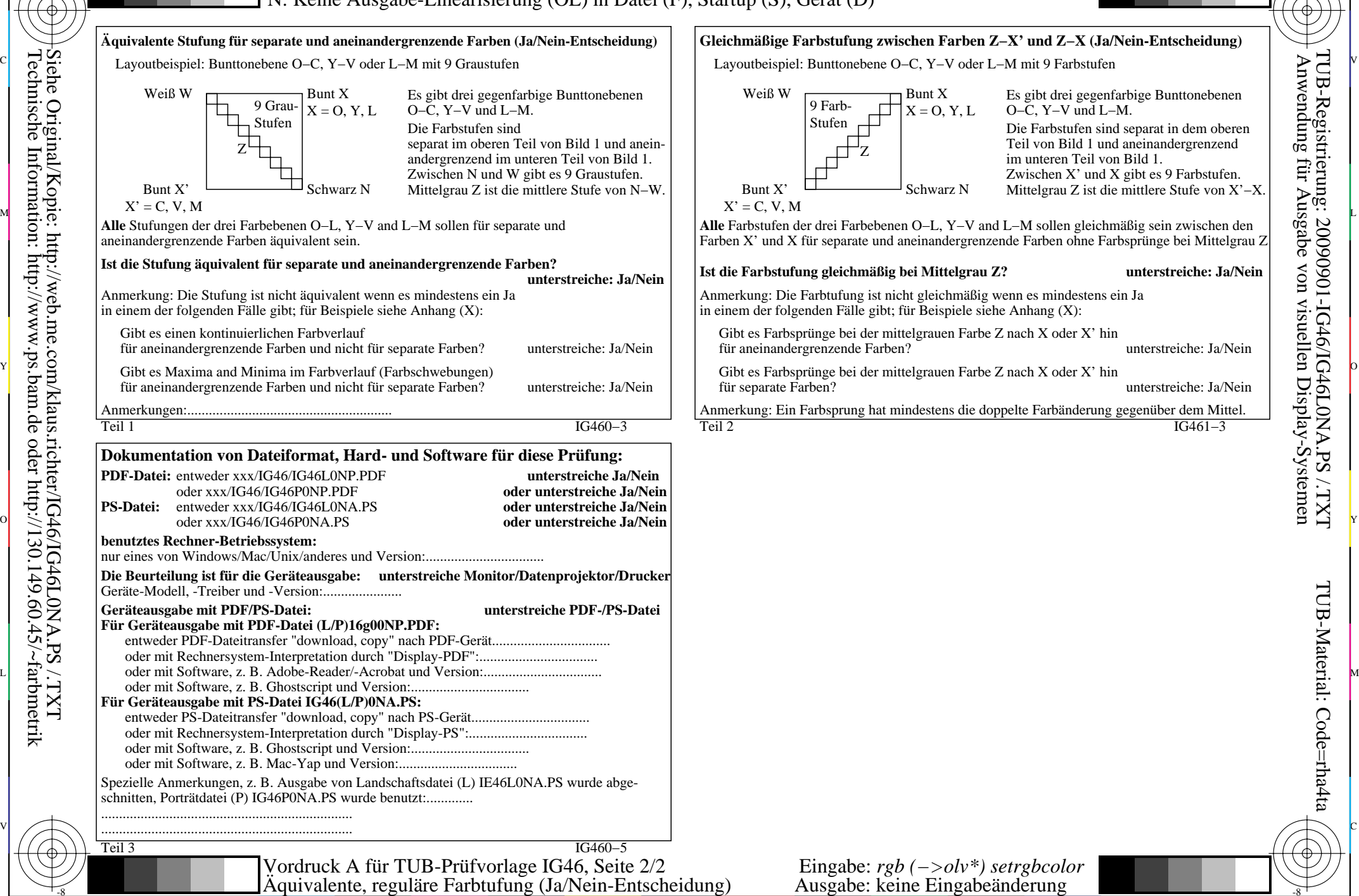

Y

 $\overline{O}$ 

 $\frac{1}{2}$  -8  $\frac{1}{2}$  -8  $\frac{1}{2}$  -8

L

V

C

-8

-8

Technische Information: http://www.ps.bam.de oder http://130.149.60.45/~farbmetrik

M

-6

-6

TUB-Material: Code=rha4ta